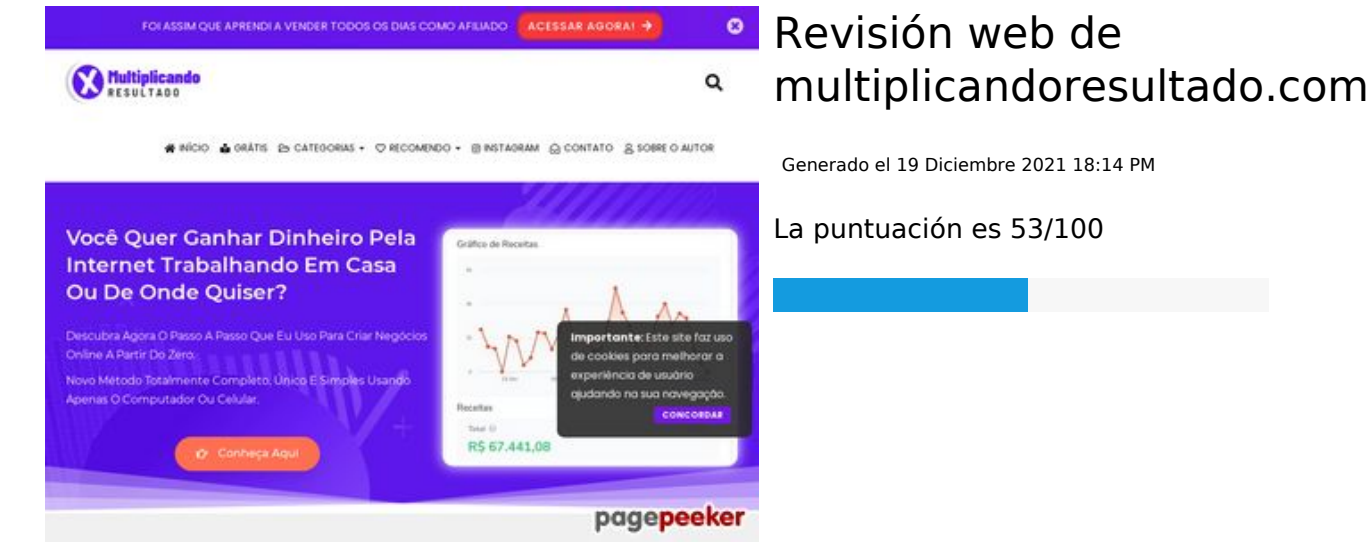

#### **Contenido SEO**

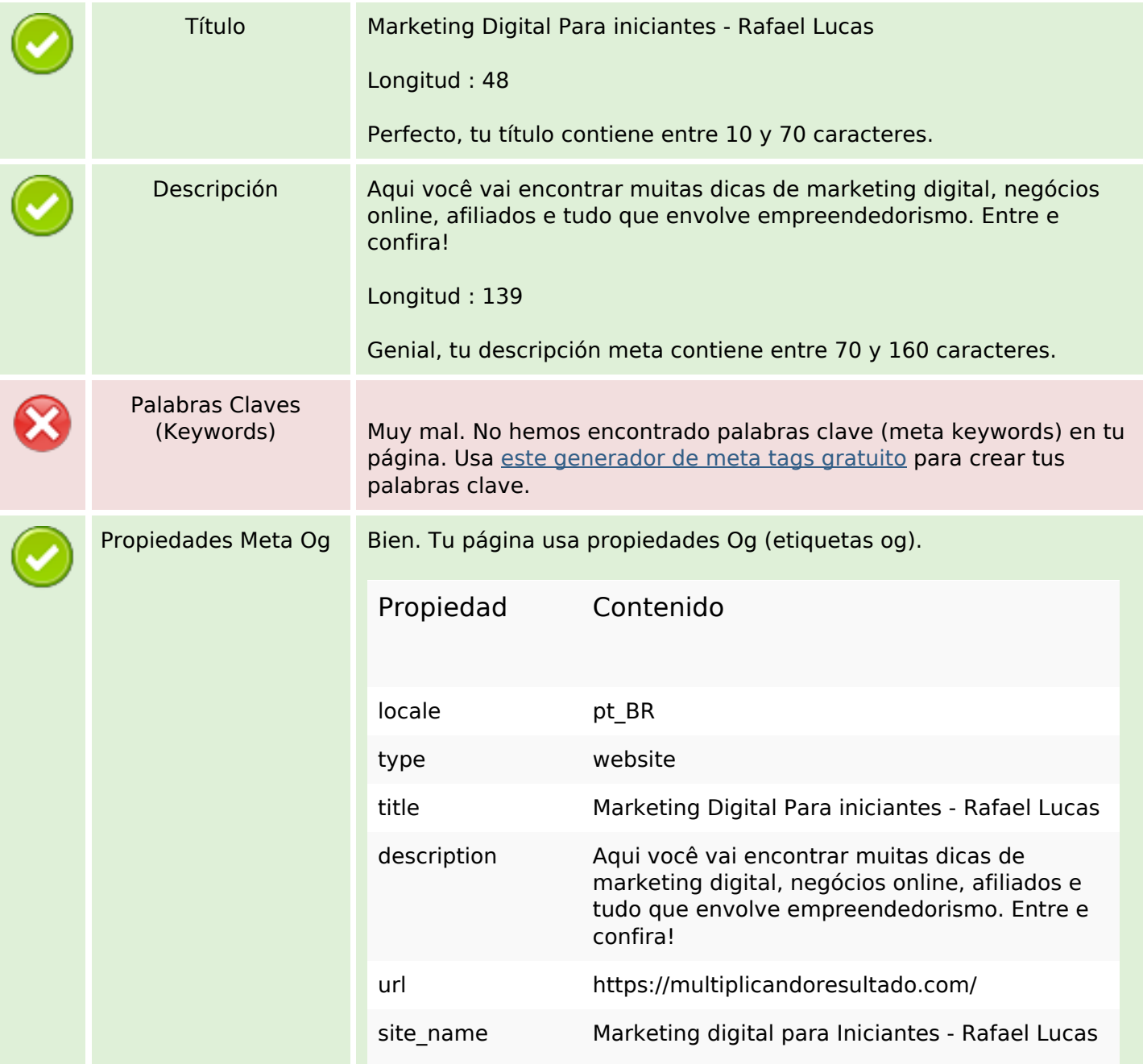

### **Contenido SEO**

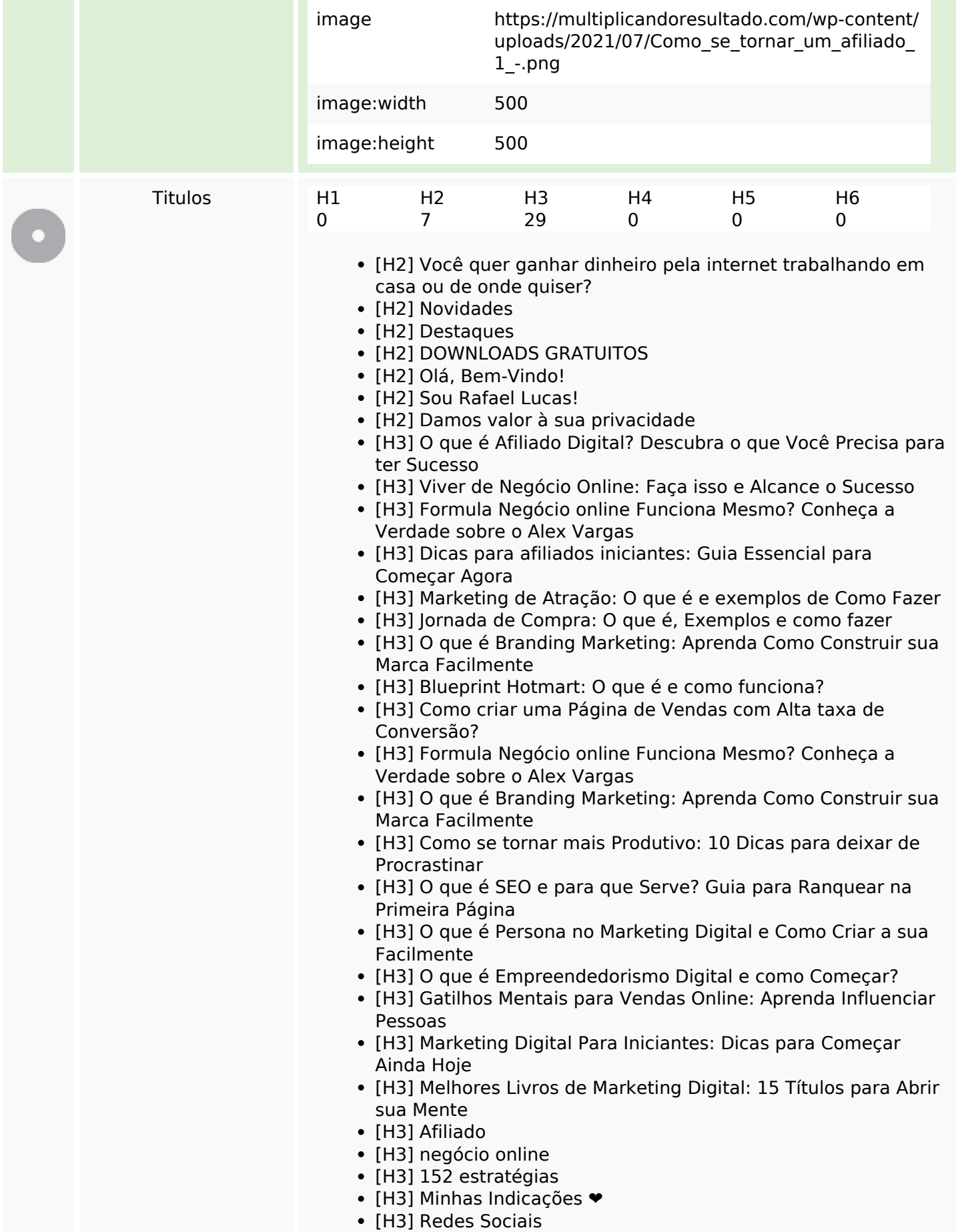

## **Contenido SEO**

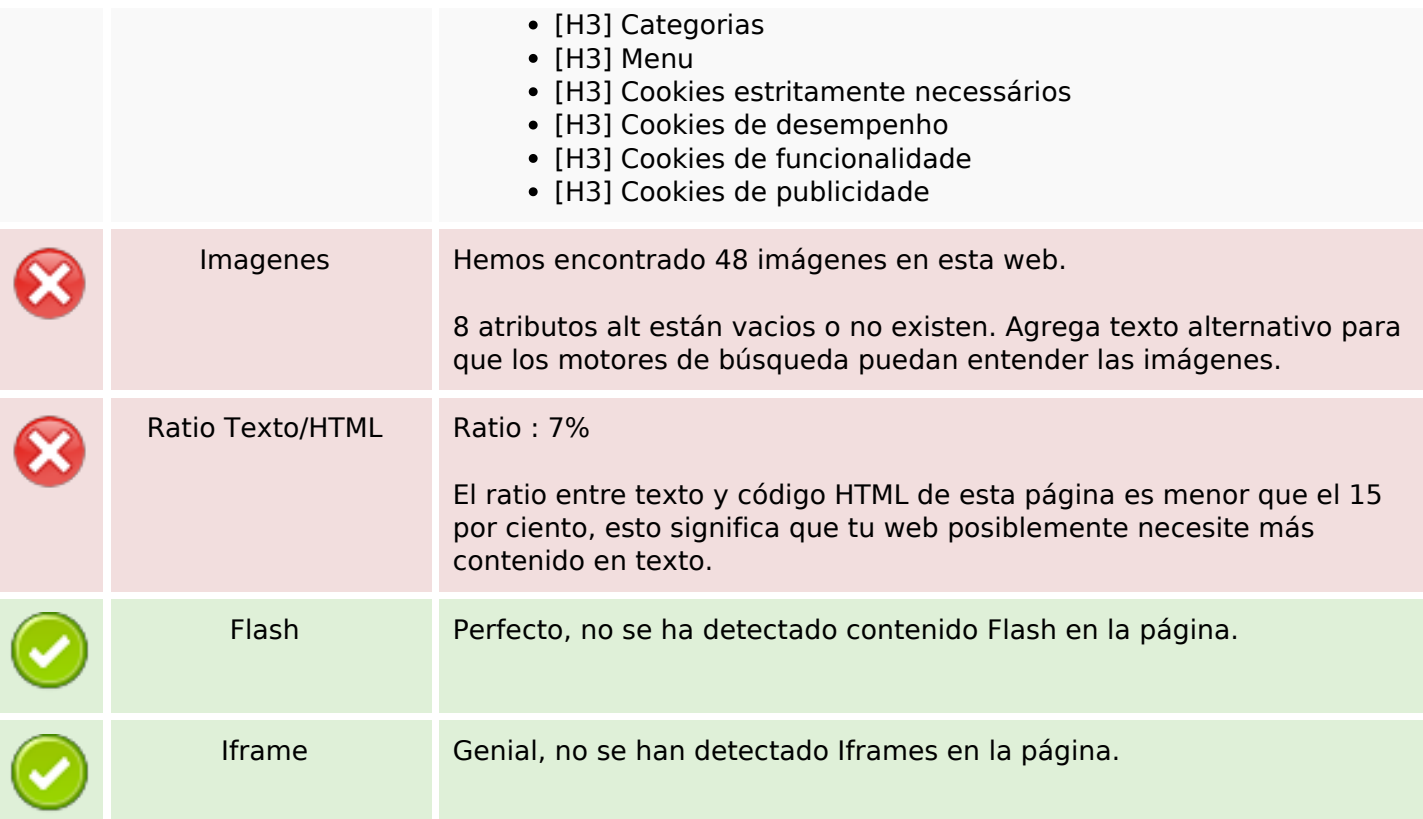

# **Enlaces SEO**

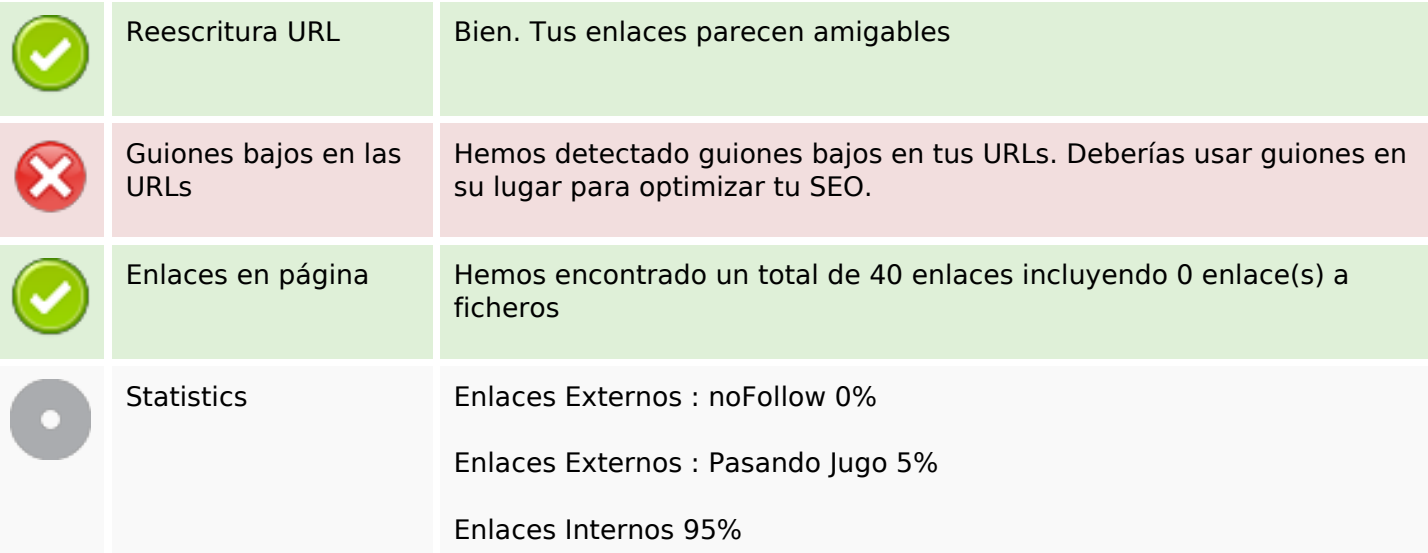

# **Enlaces en página**

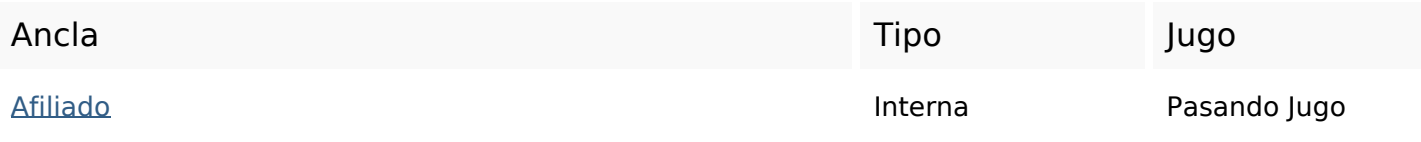

# **Enlaces en página**

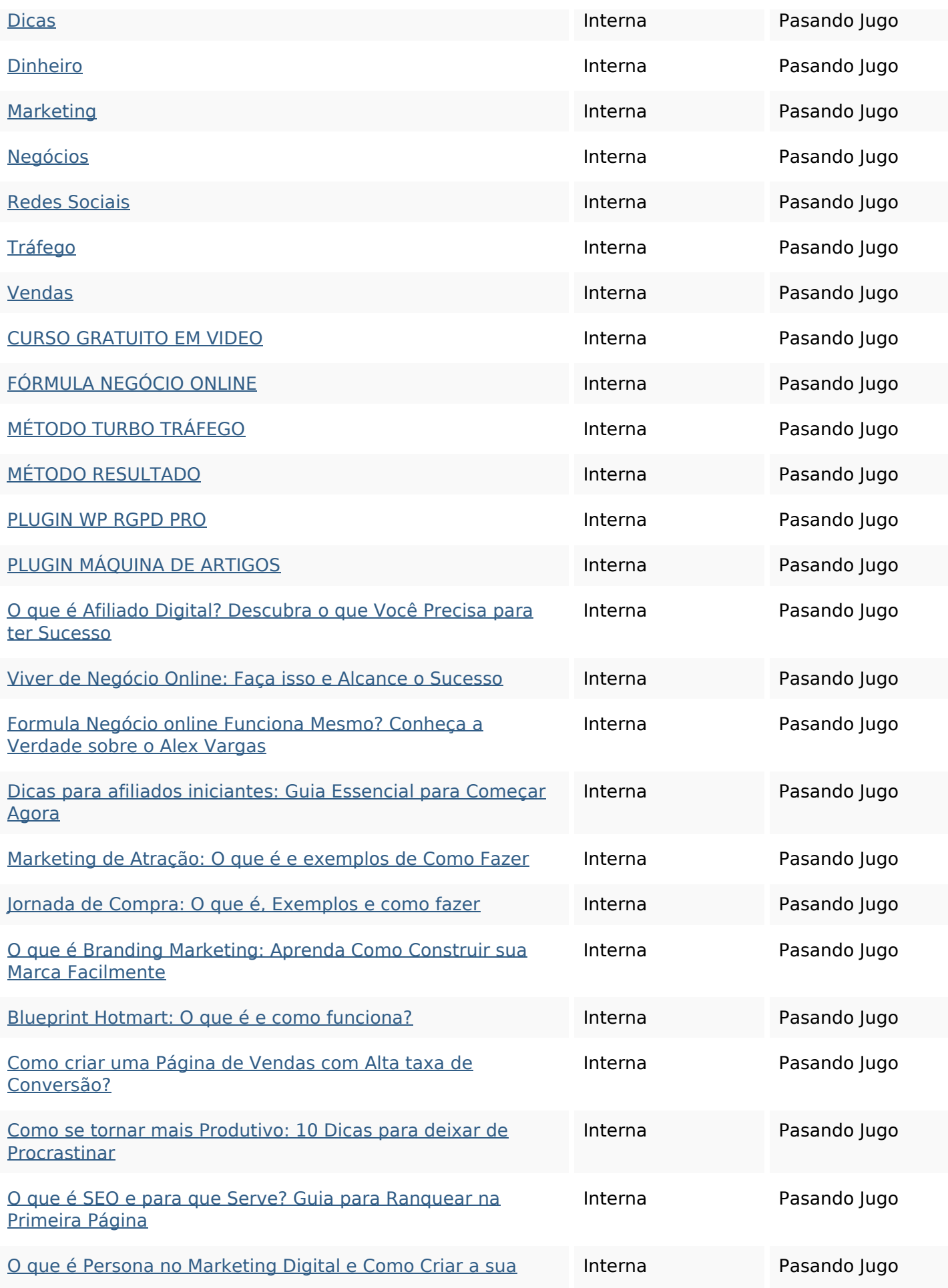

# **[Enlaces en página](https://octopusreview.com/redirect.php?url=https%3A%2F%2Fmultiplicandoresultado.com%2Fo-que-e-persona-no-marketing-digital-e-como-criar-a-sua-facilmente%2F)**

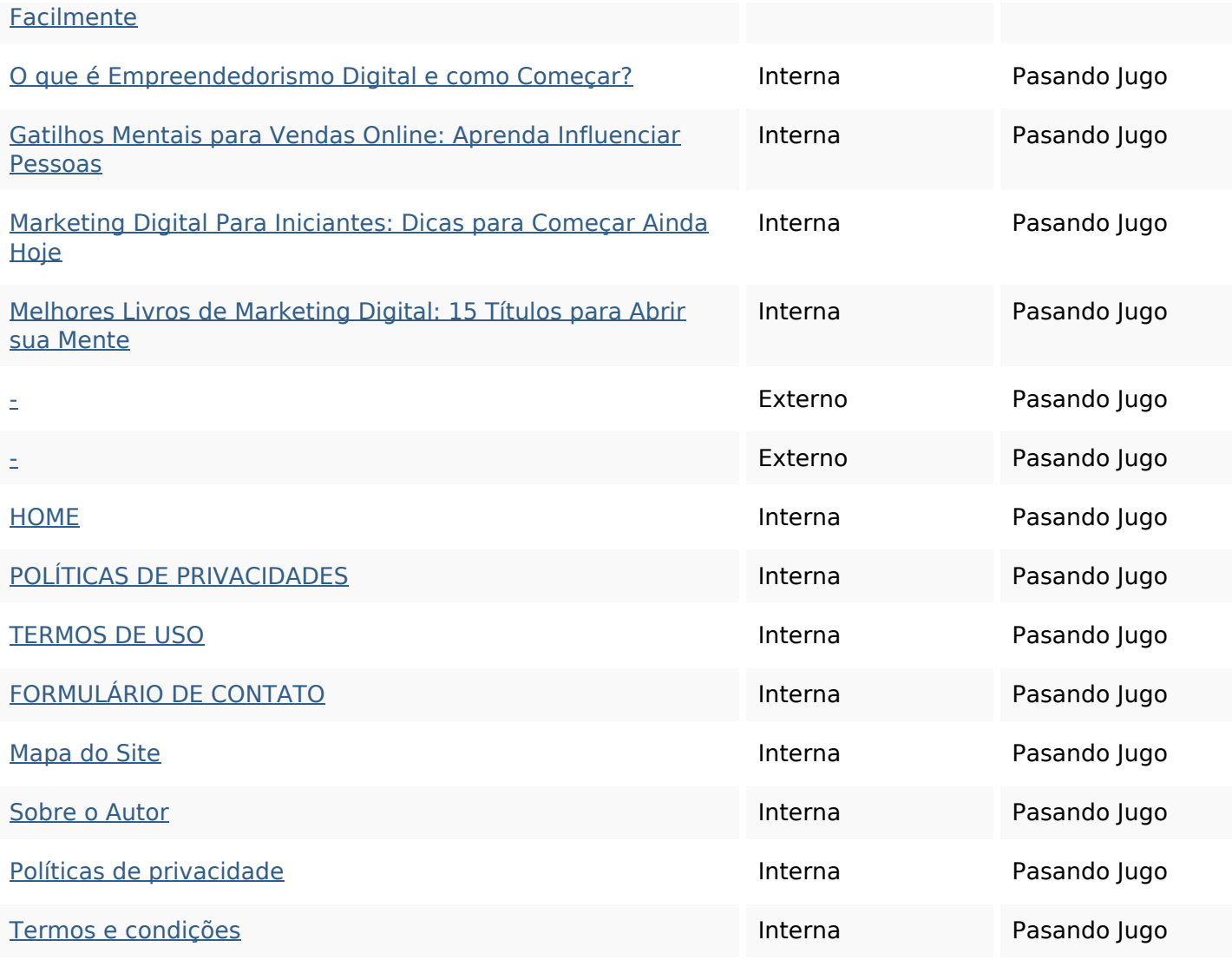

### **Palabras Clave SEO**

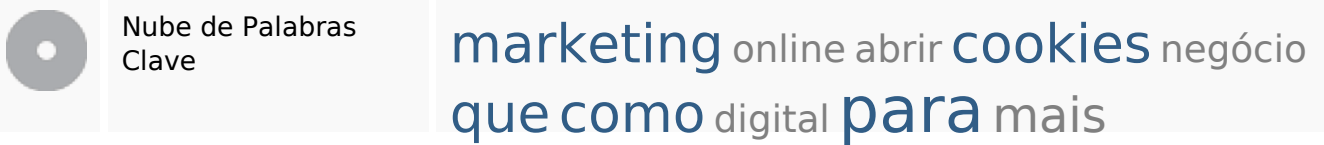

#### **Consistencia de las Palabras Clave**

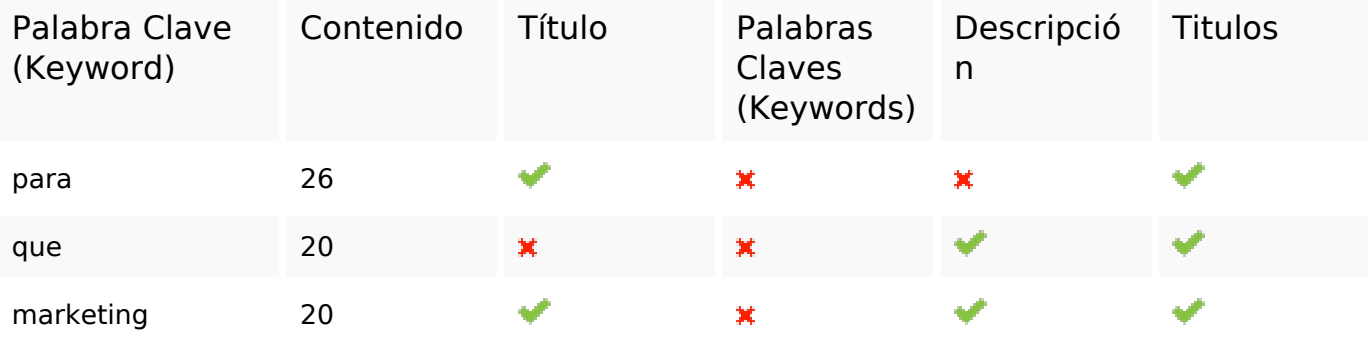

### **Consistencia de las Palabras Clave**

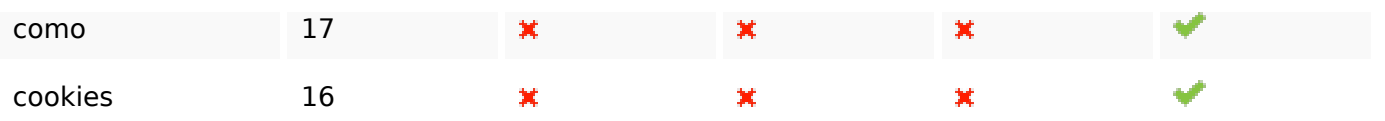

#### **Usabilidad**

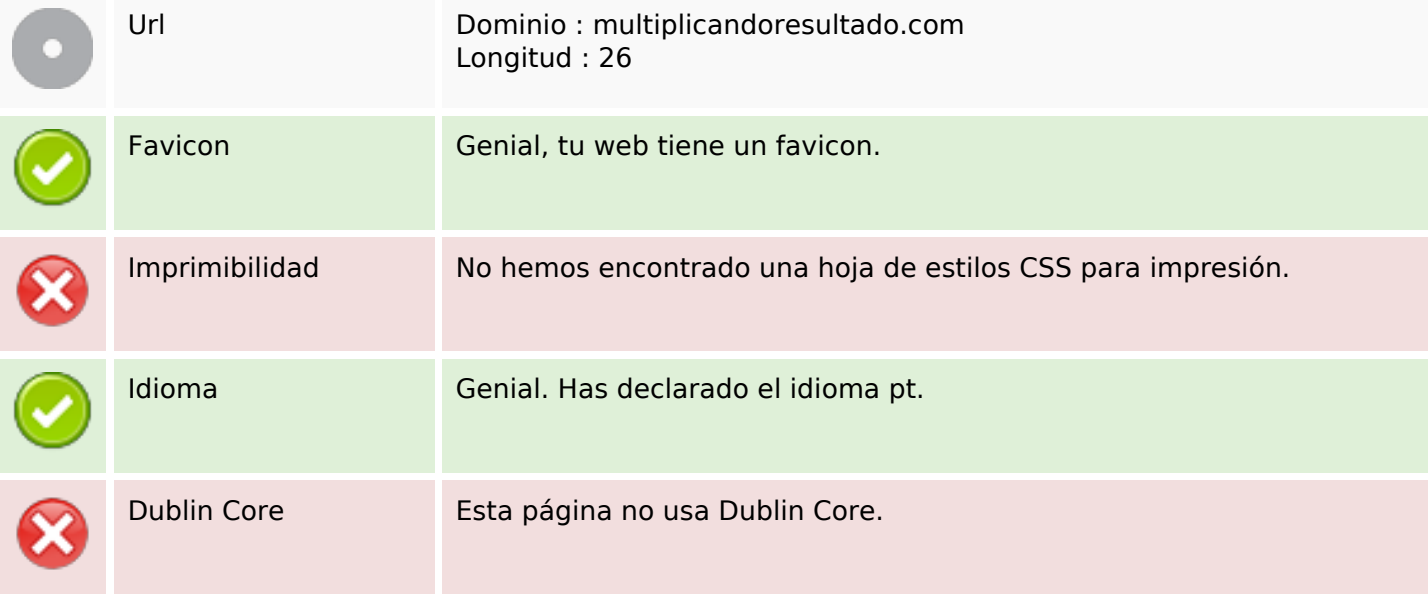

#### **Documento**

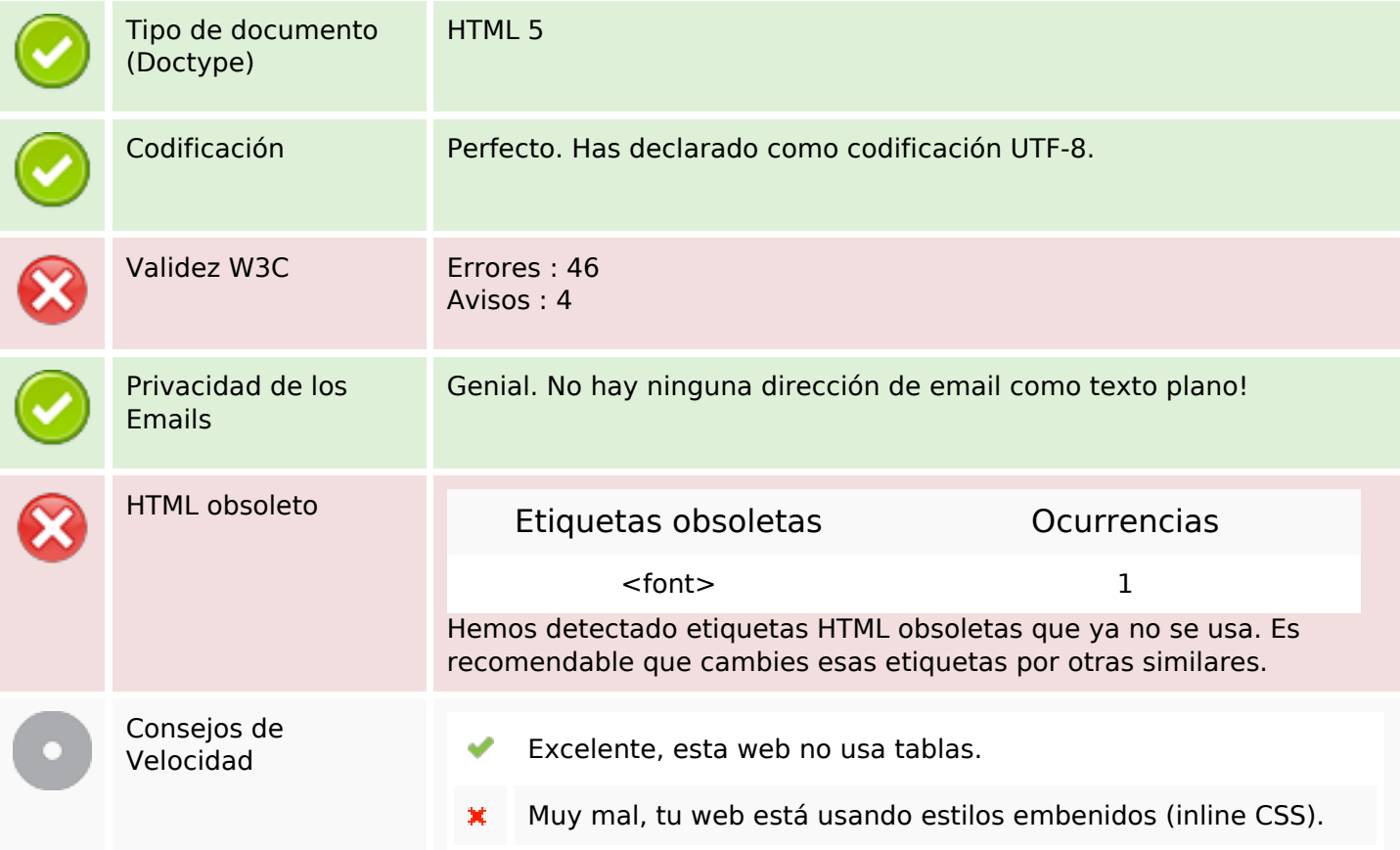

#### **Documento**

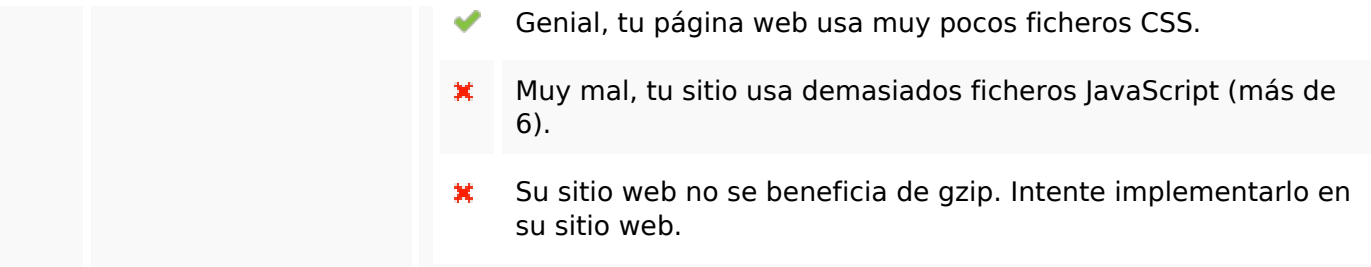

# **Movil**

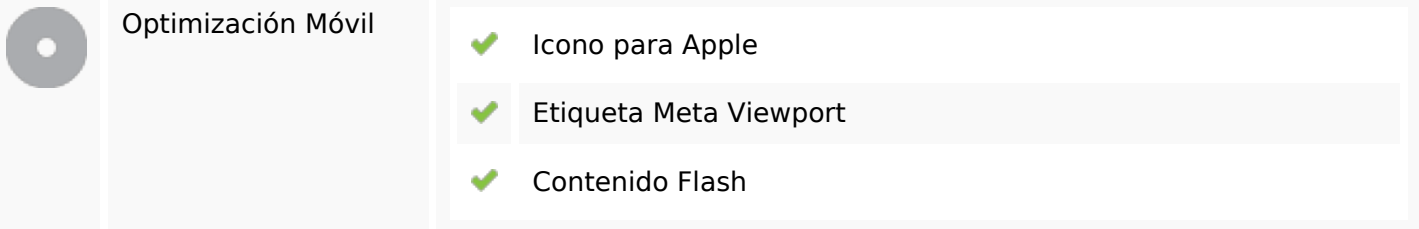

# **Optimización**

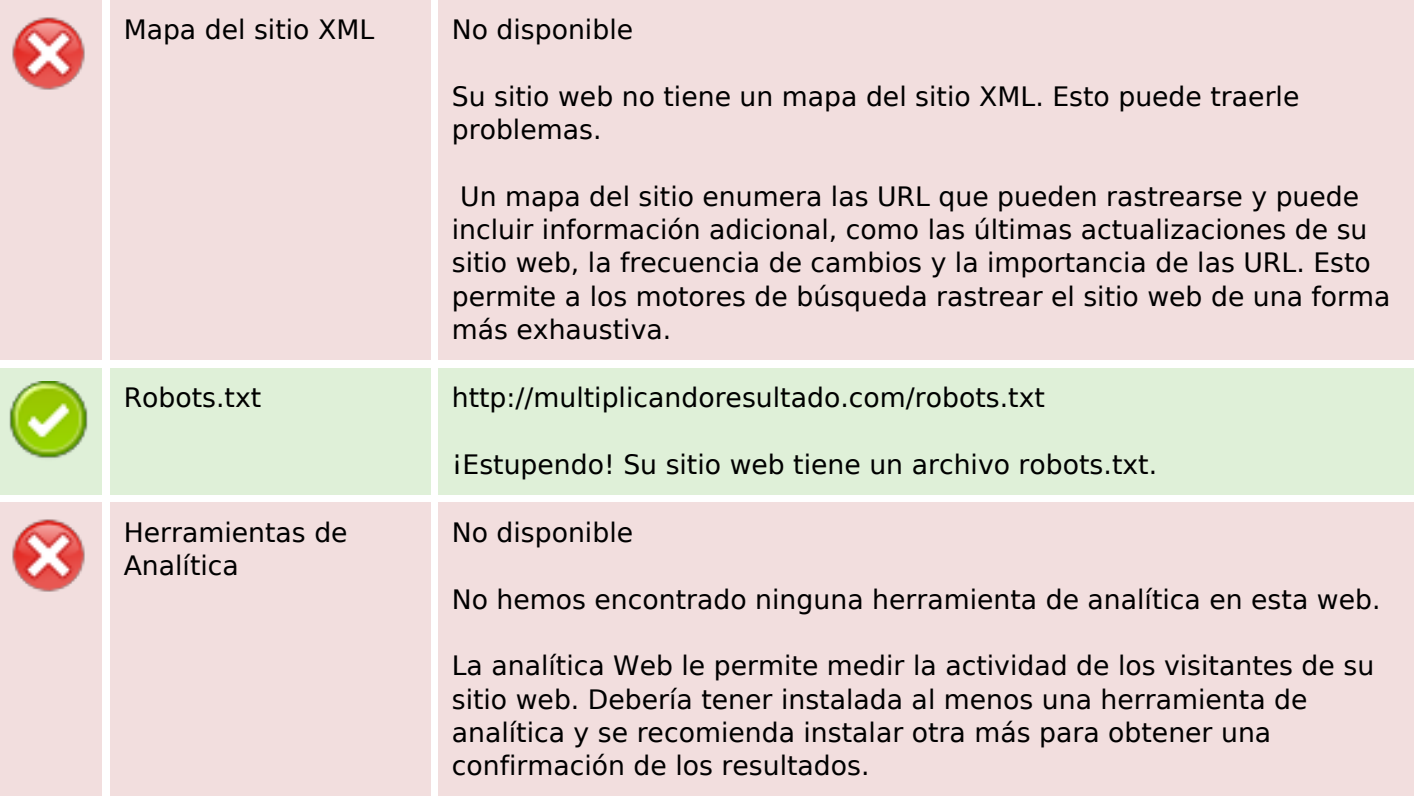